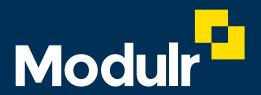

**GUIDE DOCUMENTATION - MODULR PORTAL** 

# User Permissions

What the different user roles allow users to do in the Modulr Portal

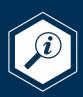

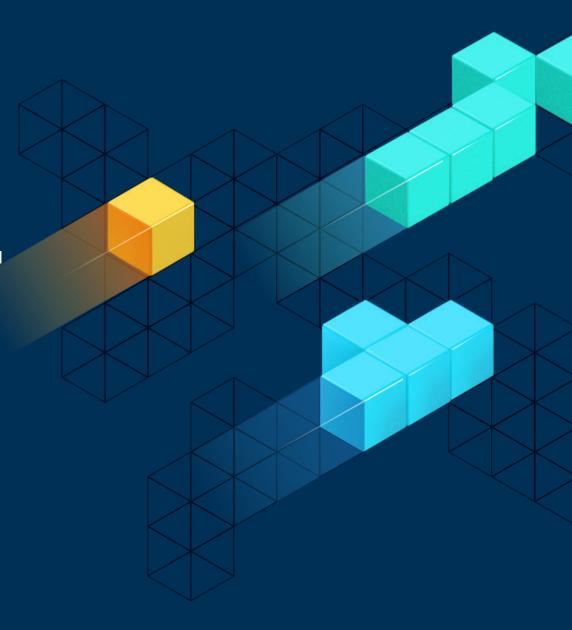

#### **Contents**

This guide explains which actions users can perform in the Modulr Portal depending on their role.

#### 'Partner' users

Partner user roles follow the same rules as the ones described on this page, except Partner Admins and Admin+Approvers can **create** Customers.

| View role               |
|-------------------------|
| 'View' + Approver role  |
| 'User' role             |
| 'User' + Approver role  |
| 'Admin' role            |
| 'Admin' + Approver role |

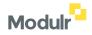

# View

| Customers View a Customer Find a Delegate (Delegates can't link to other Delegates so don't have the 'Customer' permission) | Rules View rules on an account                                                      |
|----------------------------------------------------------------------------------------------------|-------------------------------------------------------------------------------------|
| Accounts View an account View transactions Download proof of account Download statements                                    | Reports Download reports (transactions and user activity)                           |
| Beneficiaries View beneficiaries View unapproved beneficiaries  Payments View pending and error payments                    | Notifications View notification settings (Notifications not available to delegates) |

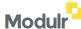

# View + Approver

| Customers                                                  | Rules                                             |
|------------------------------------------------------------|---------------------------------------------------|
| View a Customer                                            | View rules on an account                          |
| Find a Delegate                                            |                                                   |
| (Delegates can't link to other Delegates so don't have the |                                                   |
| 'Customer' permission)                                     |                                                   |
| Accounts                                                   | Reports                                           |
| View an account                                            | Download reports (transactions and user activity) |
| View transactions                                          |                                                   |
| Download proof of account                                  |                                                   |
| Download statements                                        |                                                   |
| Beneficiaries                                              | Notifications                                     |
| View beneficiaries                                         | View notification settings                        |
| View unapproved beneficiaries                              | (Notifications not available to delegates)        |
| Approve/reject beneficiaries                               |                                                   |
| Payments                                                   |                                                   |
| View pending and error payments                            |                                                   |
| Approve/reject payments                                    |                                                   |
|                                                            |                                                   |

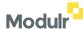

#### User

| Customers View a Customer Find a Delegate Grant access to a delegate Revoke access to a delegate (Delegates can't link to other Delegates so don't have the 'Customer' permission) | Rules View rules on an account Create new rules Edit rules Delete rules             |
|----------------------------------------------------------------------------------------------------|-------------------------------------------------------------------------------------|
| Accounts View an account View transactions Download proof of account Download statements Edit account alias                                                                        | Reports Download reports (transactions and user activity)                           |
| Beneficiaries View beneficiaries View unapproved beneficiaries Create Beneficiaries Delete Beneficiaries  Payments View pending and error payments                                 | Notifications View notification settings (Notifications not available to delegates) |

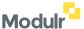

## User + Approver

| Customers View a Customer Find a Delegate Grant access to a delegate Revoke access to a delegate (Delegates can't link to other Delegates so don't have the 'Customer' permission) | Rules View rules on an account Create new rules Edit rules Delete rules             |
|----------------------------------------------------------------------------------------------------|-------------------------------------------------------------------------------------|
| Accounts View an account View transactions Download proof of account Download statements Edit account alias                                                                        | Reports Download reports (transactions and user activity)                           |
| Beneficiaries View beneficiaries View unapproved beneficiaries Approve/reject beneficiaries Create Beneficiaries Delete Beneficiaries                                              | Notifications View notification settings (Notifications not available to delegates) |
| Payments View pending and error payments Approve/reject payments                                                                                                    |                                                                                     |

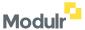

#### Admin

| Customers View a customer Find a delegate Grant access to a delegate Revoke access to a delegate (Delegates can't link to other Delegates so don't have the 'Customer' permission) | Rules View rules on an account Create new rules Edit rules Delete rules                                                                                       |
|----------------------------------------------------------------------------------------------------|----------------------------------------------------------------------------------------------------|
| Accounts View an account View transactions Download proof of account Download statements Add a new account Edit account alias                                                      | Reports Download reports (transactions and user activity)                                                                                                    |
| Beneficiaries View beneficiaries View unapproved beneficiaries Create Beneficiaries Delete Beneficiaries                                                                           | Notifications View notification settings Turn on notifications Change notification settings Turn off notifications (Notifications not available to delegates) |
| Payments View pending and error payments Make payments Cancel payments                                                                                                    | Users View users / user Create new user Edit user Remove user                                                                                                 |

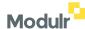

## Admin + Approver

| Accounts  Nieuwan account  Devembered management (two positions and vege activity)    |
|---------------------------------------------------------------------------------------|
| View an account  Download reports (transactions and user activity)  View transactions |
| Download proof of account                                                             |
| Download statements                                                                   |
| Add a new account                                                                     |
| Edit account alias                                                                    |
| Beneficiaries Notifications                                                           |
| View beneficiaries View notification settings                                         |
| View unapproved beneficiaries Turn on notifications                                   |
| Create Beneficiaries Change notification settings                                     |
| Delete Beneficiaries Turn off notifications                                           |
| Approve/reject beneficiaries (Notifications not available to delegates)               |
| Payments Users                                                                        |
| View pending and error payments  View users / user                                    |
| Make payments Create new user                                                         |
| Cancel payments Edit user                                                             |
| Approve/reject payments Remove user                                                   |

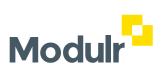

© 2023 Modulr Finance Limited.